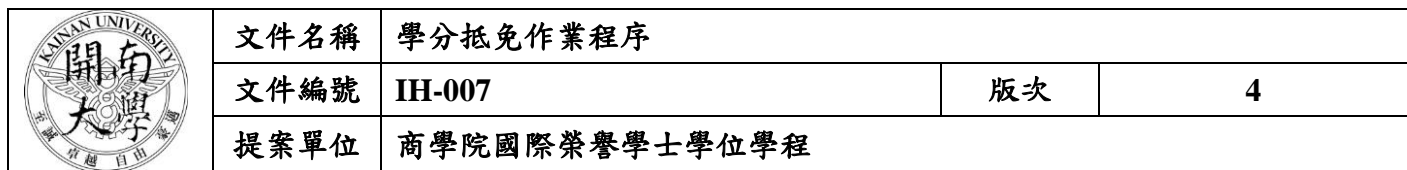

**1.** 作業流程圖:

學分抵免作業程序

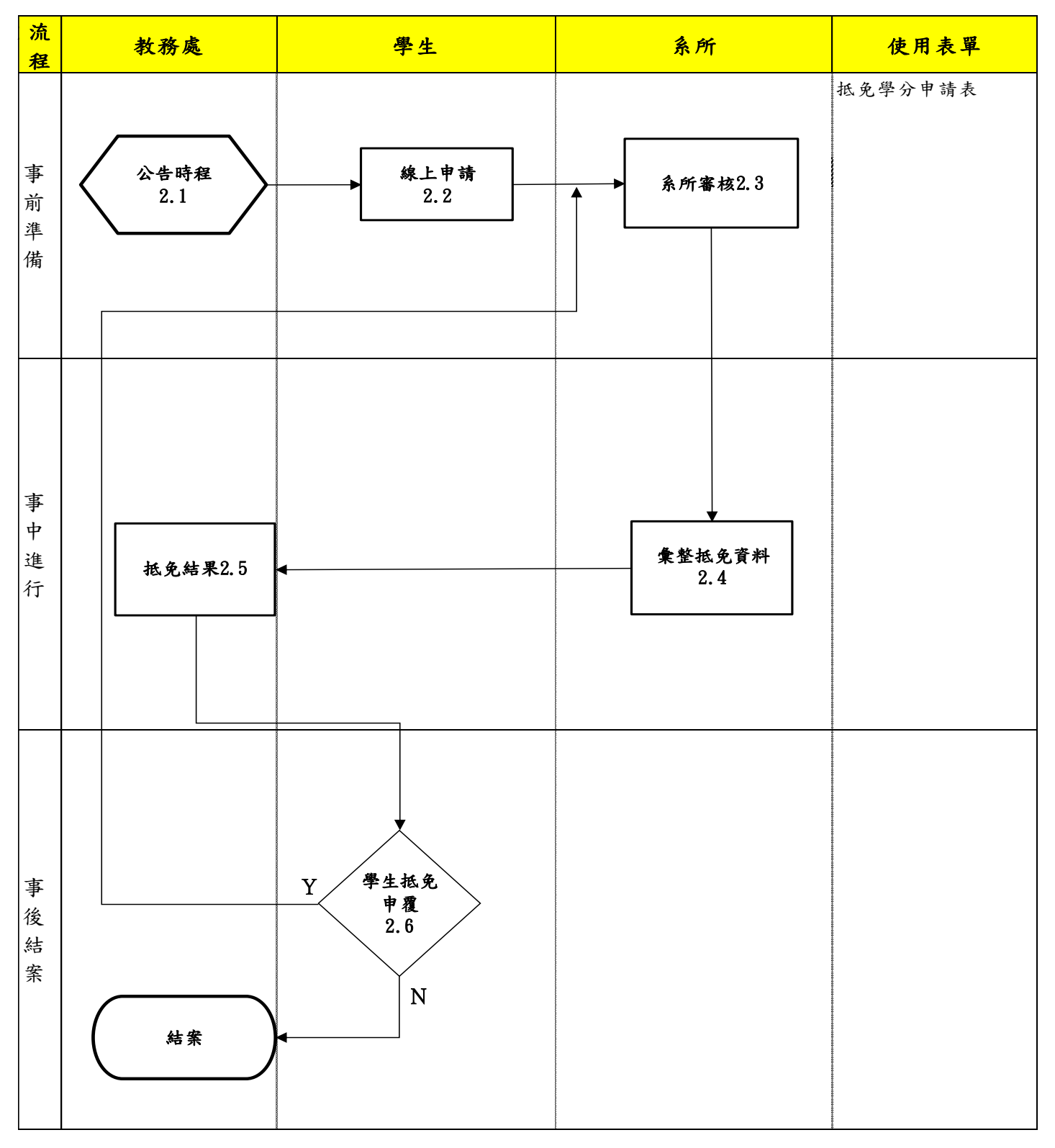

本資料為開南大學專有之財產,非經書面許可不准透露或使用本資料,亦不准複印或複製或轉變任何其他形式使用。 The information contained herein is the exclusive property of Kainan University and shall not be distributed, reproduced, or disclosed in whole or in part without prior written permission of Kainan University.

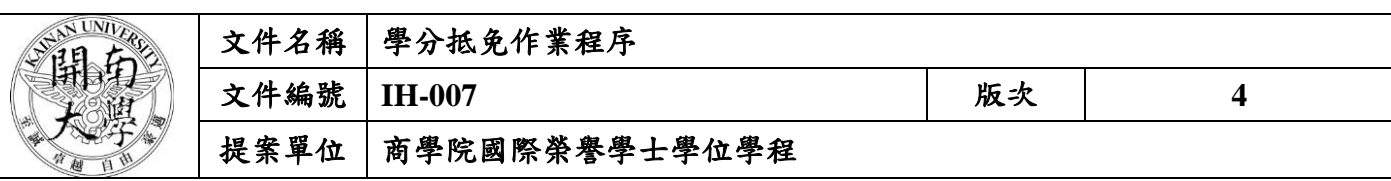

## 作業程序:

- 2.1 申請時間依學校公告時程開始辦理申請抵免。
- 2.2 學生依教務處註冊組公告之申請辦理時間逕入教務行政系統線上申請學分抵免。
	- 2.2.1 學生將抵免學分申請表與成績單正本送至系辦審核。
		- 2.1.2 協助學生瞭解其歸屬之課程規劃表及抵免之課程歸屬(判斷專業課程、自由學分課程或 通識課程)。
- 2.3 系上審核學分抵免並於教務資訊系統鍵入審核結果。
	- 2.3.1 須召開系務會議並檢附學生抵免資料,抵免學分申請表、學生修課之教學計劃表及歷年 成績單各一份。
- 2.4 抵免申請表與成績單正本先行轉送通識中心、體育室審核,審核後送教務處複審。
- 2.5 教務處公告學分抵免審核結果,學生自行上網查詢各單位審查結果。

2.6 學生依據抵免結果,若有其疑義可向系所或通識中心、體育室進行抵免申覆。

## **3.** 控制重點:

- 3.1 協助學生瞭解其歸屬之課程規劃表及抵免之課程歸屬(判斷專業課程、自由學分課程或通識課 程)。
- **4.** 依據及相關文件:

4.1 開南大學學生抵免學分辦法

**5.** 使用表單:

5.1 抵免學分申請表